# **University of Virginia**

# 2011 Computer Science High School Programming Practice Contest

Welcome to the University of Virginia's first annual High School Programming Contest, sponsored by the student chapter of the Association for Computing Machinery at UVa. Before you begin, please take the time to read the following rules:

1. There are two (2) problems in the packet, using letters A–B. These problems are NOT sorted by difficulty. When a team's solution is judged correct, the team will be awarded a balloon. The balloon colors are as follows: (balloons will not be used for the practice contest, but we're leaving it in so you know what the contest packet looks like).

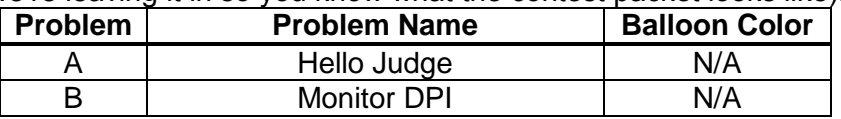

2. Solutions for problems submitted for judging are called runs. Each run will be judged. The judges will respond to your submission with one of the following responses. In the event that more than one response is applicable, the judges may respond with any of the applicable responses.

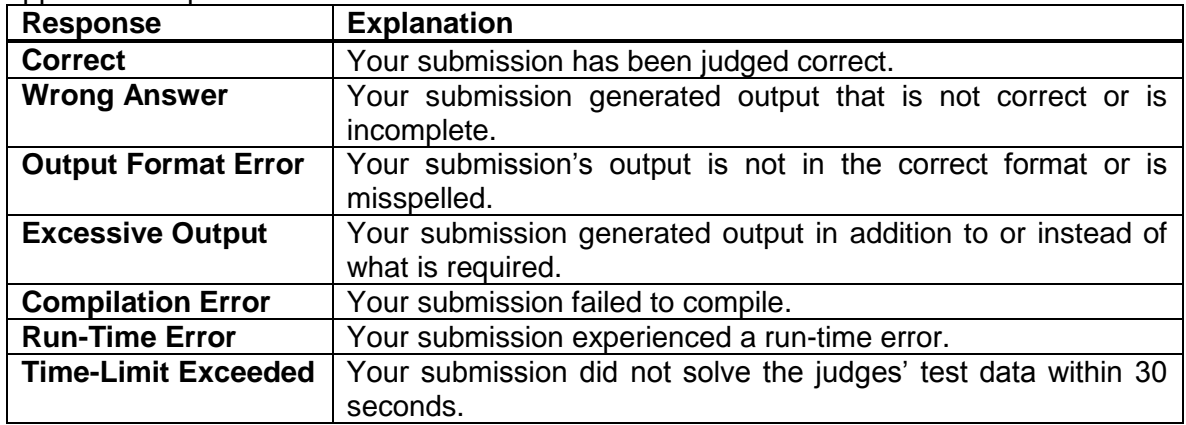

- 3. A team's score is based on the number of problems they solve and penalty points, which reflect the amount of time and number of incorrect submissions made before the problem is solved. For each problem solved correctly, penalty points are charged equal to the time at which the problem was solved plus 20 minutes for each incorrect submission. No penalty points are added for problems that are never solved. Teams are ranked first by the number of problems solved and then by the fewest penalty points.
- 4. This problem set contains sample input and output for each problem. However, you may be assured that the judges will test your submission against several other more complex datasets, which will not be revealed until after the contest. As a major challenge, you should design other input sets for yourself, so that you may fully test your program before submitting your run. Should you receive a judgment stating that your submission was incorrect, you should consider what other datasets you could design to further evaluate your program.

5. In the event that you feel a problem statement is ambiguous or incorrect, you may request a clarification. Read the problem carefully before requesting a clarification. If the judges believe that the problem statement is sufficiently clear, you will receive the response, "The problem statement is sufficient; no clarification is necessary." If you receive this response, you should read the problem description more carefully. If you still feel there is an ambiguity, you will have to be more specific or descriptive of the ambiguity you have found. If the problem statement is ambiguous in specifying the correct output for a particular input, please include that input data in the clarification request.

You may not submit clarification requests asking for the correct output for inputs that you provide. Sample inputs may be useful in explaining the nature of a perceived ambiguity, e.g., "There is no statement about the desired order of outputs. Given the input: . . . , would both this: . . . and this: . . . be valid outputs?"

If a clarification is issued during the contest, it will be broadcast to all teams.

6. Runs for each particular problem will be judged in the order they are received. However, it is possible that runs for different problems may be judged out of order. For example, you may submit a run for B followed by a run for C, but receive the response for C first. Do not request clarifications on when a response will be returned. If you have not received a response for a run within 30 minutes of submitting it, you may have a runner ask the site judge to determine the cause of the delay. Under no circumstances should you ever submit a clarification request about a submission for which you have not received a judgment.

If, due to unforeseen circumstances, judging for one or more problems begins to lag more than 30 minutes behind submissions, a clarification announcement will be issued to all teams.

This announcement will include a change to the 30 minute time period that teams are expected to wait before consulting the site judge.

- 7. The submission of abusive programs or clarification requests to the judges will be considered grounds for immediate disqualification.
- 8. All solutions must read from standard input and write to standard output. In C this is scanf/printf, in C++ this is cin/cout, and in Java this is System.in/System.out. The judges will ignore all output sent to standard error (cerr in C++ or System.err in Java). You may wish to use standard error to output debugging information. From your workstation you may test your program with an input file by redirecting input from a file:

program < file.in

9. Every effort has been made to ensure that the compilers and run-time environments used by the judges are as similar as possible to those that you will use in developing your code. With that said, some differences may exist. It is, in general, your responsibility to write your code in a portable manner compliant with the rules and standards of the programming language.

You should not rely on undocumented and non-standard behaviors.

One place where differences are likely to arise is in the size of the various numeric types.

Many problems will specify minimum and maximum values for numeric inputs and outputs. You should write your code with the understanding that, on the judges' machines:

A C++ int, a C++ long, and a Java int are all 32-bits wide.

A C++ long long and a Java long are 64-bits wide.

A float in both languages is a 32-bit value capable of holding 6-7 decimal digits, though many library functions will be less accurate.

A double in both languages is a 64-bit value capable of holding 15-16 decimal digits, though many library functions will be less accurate.

The data types on your own machines may differ in size from these, but if you follow the guidelines above in choosing the types to hold your numbers, you can be assured that they will suffice to hold those values on the judges' machines.

- 10. All lines of program input will end with the appropriate line terminator (e.g., a linefeed on Unix/Linux systems, a carriage return-linefeed pair on Windows systems).
- 11. All input sets used by the judges will follow the input format specification found in the problem description. You do not need to test for input that violates the input format specified in the problem.
- 12. Unless otherwise specified, all lines of program output should be left justified, with no leading blank spaces prior to the first non-blank character on that line, should end with the appropriate line terminator ( $\ln$ , endl, or println()), and should not contain any blank characters at the end of the line, between the final specified output and the line terminator, should not print extra lines of output, even if empty, that are not specifically required by the problem statement.
- 13. Unless otherwise specified, all numbers in your output should begin with the (minus sign) if negative, followed immediately by 1 or more decimal digits. If it is a real number, then the decimal point should appear, followed by the appropriate number of decimal digits. For output of real numbers, the number of digits after the decimal point will be specified in the problem description (as the "precision").

All real numbers printed to a given precision should be rounded to the nearest value. Rounding should be carried out so that trailing digits of 5 of higher are rounded up, trailing digits of 4 or less are rounded down. For example, if a precision of 2 decimal digits is requested, then 0.0152 would round to 0.02, but 0.0149 would round to 0.01.

In simpler terms, neither scientific notation nor commas will be used for numbers, and you should ensure you use a printing technique that rounds to the appropriate precision.

14. If a problem specifies that an input is a floating point number, the input will be presented according to the rules stipulated above for output of real numbers, except that decimal points and the following digits may be omitted for numbers with no non-zero decimal portion.

Scientific notation will not be used in input sets unless a problem explicitly allows it.

- 15. If you wish to print, you may do so to printer  $cs$  113. Make sure your team's school is included in a comment on the first line of the printed output.
- 16. The reference material, scoreboard, sample input/output and a template for java file IO

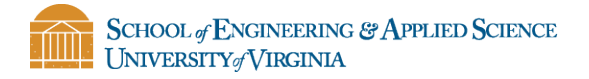

may be found at: http://plato/~hspc/

Good luck and HAVE FUN!!!

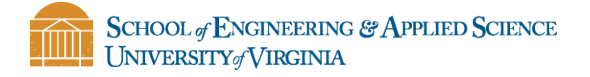

# **Problem A: Hello Judge**

Make sure you can submit a problem through PC^2. In this problem In this problem you should output the sentence Hello World, Judge *i*! Where i is the judge number you are saying hi to. You must say hi to the first n judges.

#### **Input**

A single integer N, indicating the number of judges to say hi to.

### **Output**

One salutation per line, saying Hello World, Judge *i*!

### **Example**

**Sample Input** 3

#### **Sample Output**

Hello World, Judge 1! Hello World, Judge 2! Hello World, Judge 3!

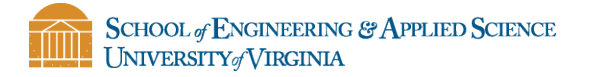

# **Problem B: Monitor DPI**

Monitor resolution is increasing fairly quickly and as a responsible consumer you want to be able to compare the Dots Per Inch (DPI) of the screens you are considering purchasing. Unfortunately for you the manufacturers don't specify the DPI, they only specify the diagonal size in inches and the resolution in width by height. You may assume the width to height ratio is 16:9 for all screens.

Let:

 $W =$  the width of the screen in inches  $H =$  the height of the screen in inches  $D = Diagonal size of screen in inches$ 

Since:

$$
D = \sqrt{W^2 + H^2}
$$

9  $\mathbf{1}$ 

H

And:

Thus:

$$
D = \sqrt{W^2 + \left(\frac{9}{16}W\right)^2} = \sqrt{\left(1 + \frac{9^2}{16^2}\right)W^2} = \sqrt{1 + \frac{9^2}{16^2}}W
$$

$$
W = \frac{16 * D}{\sqrt{337}}
$$

$$
DPI_{Horizontal} = \frac{Resolution_{Horizontal}}{W}
$$

$$
DPI_{Vertical} = \frac{Resolution_{Vertical}}{H}
$$

#### **Input**

Each input line will have 3 numbers, the decimal value D, the integer value  $Resolution_{Horizontal}$ , and the integer value  $Resolution_{Vertical}$ . An input line of three zeroes will signify end of input.

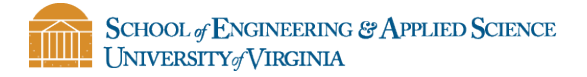

### **Output**

For each test case (line of input) you should calculate the horizontal and vertical DPI and output it rounded to 2 decimal places as follows:

Horizontal DPI: XXX.XX Vertical DPI: XXX.XX

### **Example**

### **Sample Input**

15.6 1920 1080 11.0 1024 768 0 0 0

#### **Sample Output**

Horizontal DPI: 141.21 Vertical DPI: 141.21 Horizontal DPI: 106.81 Vertical DPI: 142.41